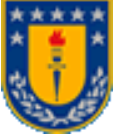

 Universidad de Concepción **Departamento de ingeniería Informática K. I Arg** y ciencias de la computación.

# Tarjetas de video

Alumno: Mauricio Cleveland

Profesoras: Dra. Anita Ferreira C Angie Neira M

Ciudad universitaria, primer semestre 2007

## Indice

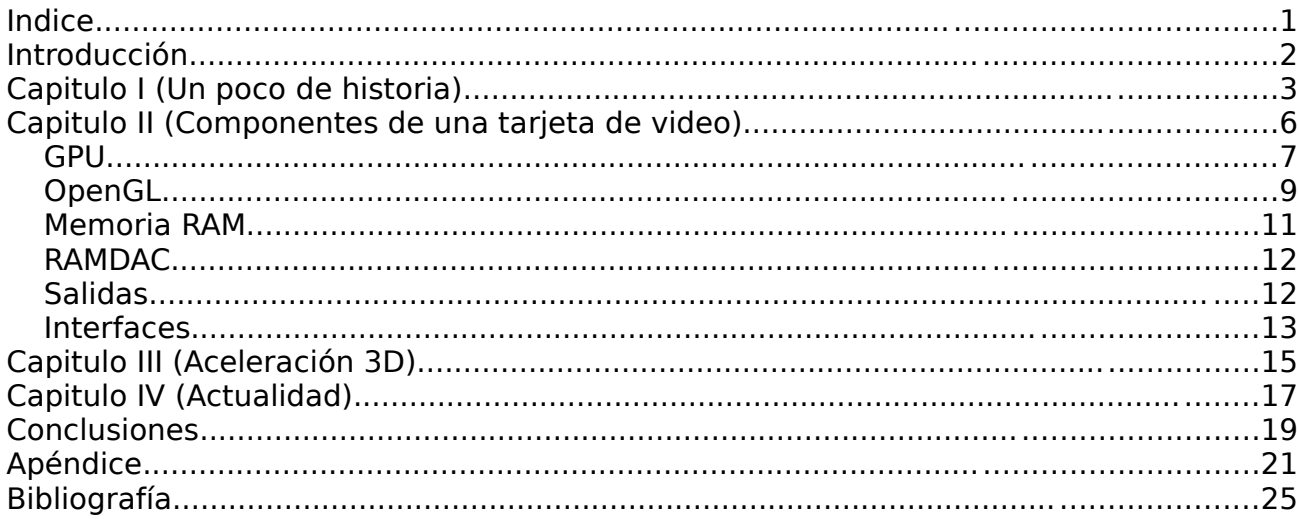

### **Introducción**

Nos hemos preguntado alguna vez, como es que podemos ver una imagen frente al computador, o porque un juego se ve con una cierta calidad en un ordenador u otro, la variación de colores que podemos presentar. Estas son preguntas que responderemos de la manera mas clara posible.

Analizaremos la estructura o disposición de los principales componentes encerrados en las tarjetas gráficas, daremos mayor énfasis al uso domestico y mostraremos las nuevas tecnologías, tendencias y aparatos de alto desempeño.

El presente texto no abordará los lenguajes de programación, pero si mostraremos algunos ejemplos

Finalmente el lector será capaz de entender y escoger un producto de se acomode a sus requerimientos, tanto en lo personal como en lo productivo.

**Capitulo 1**

**Un poco de Historia**

La historia de las tarjetas gráficas comienza a finales de los años 1960, cuando se pasa de usar impresoras como elemento de visualización a utilizar monitores. Las encargadas de crear aquellas primeras imágenes fueron las tarjetas de vídeo.

La primera tarjeta gráfica, que se lanzó con los primeros IBM PC, fue desarrollada por IBM en 1981. La MDA (Monochrome Graphics Adapter) trabajaba en modo texto y era capaz de representar 25 líneas de 80 caracteres en pantalla. Contaba con una memoria de vídeo de 4KB, por lo que sólo podía trabajar con una página de memoria. Se usaba con monitores monocromo, de tonalidad normalmente verde.

A partir de ahí se sucedieron diversas controladoras para gráficos, resumidas en la siguiente tabla.

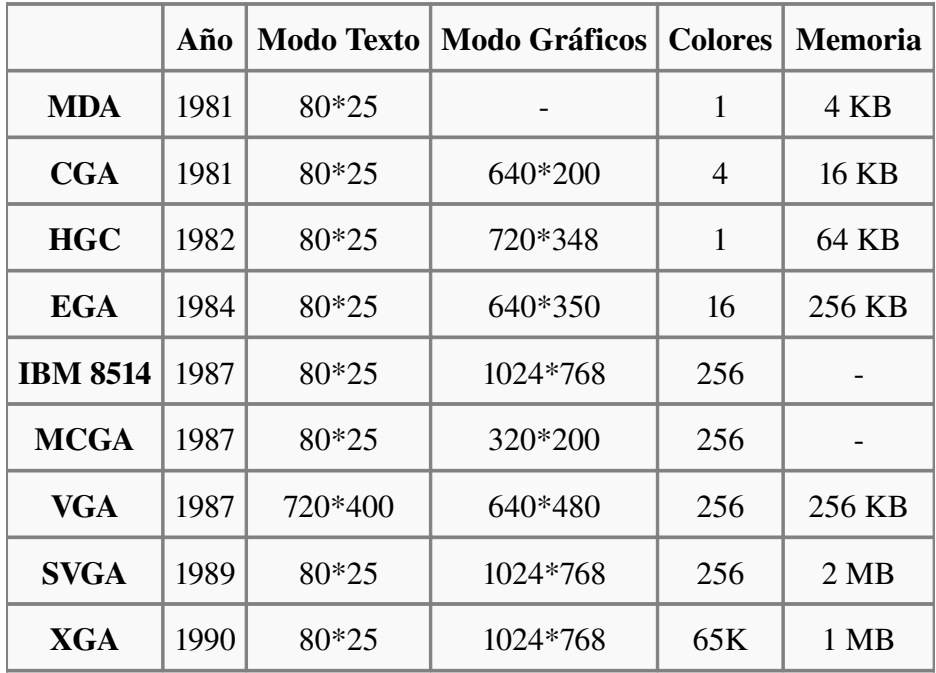

VGA tuvo una aceptación masiva, lo que llevó a compañías como ATI, Cirrus Logic y S3 Graphics, a trabajar sobre dicha tarjeta para mejorar la resolución y el número de colores. Así nació el estándar SVGA (Super VGA). Con dicho estándar se alcanzaron los 2 MB de memoria de vídeo, así como resoluciones de 1024 x 768 puntos a 256 colores.

La evolución de las tarjetas gráficas dio un giro importante en 1995 con la aparición de las primeras tarjetas 2D/3D, fabricadas por Matrox, Creative, S3 y ATI, entre otros. Dichas tarjetas cumplían el estándar SVGA, pero incorporaban funciones 3D. En 1997, 3dfx lanzó el chip gráfico **Voodoo**, con una gran potencia de cálculo, así como nuevos efectos 3D (Mip Mapping, Z-Buffering, Antialiasing...). A partir de ese punto, se suceden una serie de lanzamientos de tarjetas gráficas como **Voodoo2** de 3dfx, **TNT** y **TNT2** de NVIDIA. La potencia alcanzada por dichas tarjetas fue tal que el puerto PCI donde se conectaban se quedó corto. Intel desarrolló el puerto AGP (Accelerated Graphics Port) que solucionaría los cuellos de botella que empezaban a aparecer entre el procesador y la tarjeta. Desde 1999 hasta 2002, NVIDIA dominó el mercado de las tarjetas gráficas (absorbiendo incluso a 3dfx) con su gama GeForce. En ese período, las mejoras se orientaron hacia el campo de los algoritmos 3D y la velocidad de los procesadores gráficos. Sin embargo, las

memorias también necesitaban mejorar su velocidad, por lo que se incorporaron las memorias DDR a las tarjetas gráficas. Las capacidades de memoria de vídeo en la época pasan de los 32 MB de GeForce, hasta los 64 y 128 MB de GeForce 4.

En 2006, NVIDIA y ATI se repartían el liderazgo del mercado con sus series de chips gráficos GeForce y Radeon, respectivamente.

### **Capitulo 2**

Componentes de la tarjeta de video.

Podríamos decir que una tarjeta de video es muy parecida al conjunto placa madre, procesador y memoria. Veremos que esta analogía es evidente al analizar cada parte que componen este complicado rompecabezas.

Una tarjeta gráfica, está formada principalmente por:

- $\rightarrow$  GPU.
- → Memoria RAM.
- ➔ RAMDAC.
- ➔ Salidas.
- → Interfaz.

Siendo la GPU (Unidad de procesamiento gráfico), el componente que está a la cabeza del conjunto. A continuación describiremos estos elementos.

#### **GPU**

GPU es un acrónimo utilizado para abreviar **Graphics Processing Unit**, que significa "Unidad de Procesamiento Gráfico".

Una GPU es un procesador dedicado exclusivamente al procesamiento de gráficos, para aligerar la carga de trabajo del procesador central en aplicaciones como los video juegos. De esta forma, mientras gran parte de lo relacionado con los gráficos se procesa en la GPU, la CPU puede dedicarse a otro tipo de cálculos (como la inteligencia artificial o los cálculos mecánicos en el caso de los video juegos).

Una GPU implementa ciertas operaciones gráficas llamadas primitivas optimizadas para el procesamiento gráfico. Una de las primitivas más comunes para el procesamiento gráfico en 3D es el antialiasing, que suaviza los bordes de las figuras para darles un aspecto más realista. Adicionalmente existen primitivas para dibujar rectángulos, triángulos, círculos y arcos. Las GPU actualmente disponen de gran cantidad de primitivas, buscando mayor realismo en los efectos.

#### **Diferencias con la CPU**

Si bien en un computador genérico no es posible reemplazar la CPU por una GPU, hoy en día las GPU son muy potentes y pueden incluso superar la frecuencia de reloj de una CPU antigua (más de 600MHz). Pero la potencia de las GPU y su dramático ritmo de desarrollo reciente se deben a dos factores diferentes. El primer factor es la alta especialización de las GPU, ya que al estar pensadas para desarrollar una sola tarea, es posible dedicar más silicio en su diseño para llevar a cabo esa tarea más eficientemente. Por ejemplo, las GPU actuales están optimizadas para cálculo con valores en coma flotante (punto flotante), predominantes en los gráficos 3D.

Por otro lado, muchas aplicaciones gráficas conllevan un alto grado de paralelismo inherente, al ser sus unidades fundamentales de cálculo (vértices y pixeles) completamente independientes. Por tanto, es una buena estrategia usar la fuerza bruta en las GPU para completar más cálculos en el mismo tiempo. Los modelos actuales de GPU suelen tener una media docena de procesadores de vértices (que ejecutan vertex shaders), y hasta dos o tres veces más procesadores de fragmentos o pixeles (que

ejecutan fragment shaders). De este modo, una frecuencia de reloj de unos 500-600MHz (el estándar hoy en día en las GPU de más potencia), muy baja en comparación con lo ofrecido por las CPU (3.8-4 GHz en los modelos más potentes), se traduce en una potencia de cálculo mucho mayor gracias a su arquitectura en paralelo.

Una de las mayores diferencias con la CPU estriba en su arquitectura. A diferencia del procesador central, que tiene una arquitectura Von Neumann, la GPU se basa en el Modelo Circulante. Éste modelo facilita el procesamiento en paralelo, y la gran segmentación que posee la GPU para sus tareas.

#### **Arquitectura de la GPU**

Una GPU está altamente segmentada, lo que indica que posee gran cantidad de unidades funcionales. Estas unidades funcionales se pueden dividir principalmente en dos: aquéllas que procesan vértices, y aquéllas que procesan pixeles. Por tanto, se establecen el vértice y el pixel como las principales unidades que maneja la GPU.

Adicionalmente, y no con menos importancia, se encuentra la memoria. Ésta destaca por su rapidez, y va a jugar un papel relevante a la hora de almacenar los resultados intermedios de las operaciones y las texturas que se utilicen. Este componente será analizado en profundidad mas adelante.

Inicialmente, a la GPU le llega la información de la CPU en forma de vértices. El primer tratamiento que reciben estos vértices se realiza en el vertex shader. Aquí se realizan transformaciones como la rotación o la rotación de las figuras. Tras esto, se define la parte de estos vértices que se va a ver (clipping), y los vértices se transforman en pixeles mediante el proceso de rasterización. Estas etapas no poseen una carga relevante para la GPU.

Donde sí se encuentra el principal cuello de botella del chip gráfico es en el siguiente paso: el pixel shader. Aquí se realizan las transformaciones referentes a los pixeles, tales como la aplicación de texturas. Cuando se ha realizado todo esto, y antes de almacenar los pixeles en la caché, se aplican algunos efectos como el antialiasing, blending y el efecto niebla.

Otras unidades funcionales llamadas ROP toman la información guardada en la caché y preparan los pixeles para su visualización. También pueden encargarse de aplicar algunos efectos. Tras esto, se almacena la salida en el frame buffer, un tipo de memoria temporal.

#### **Programación de la GPU**

Al inicio, la programación de la GPU se realizaba con llamadas a servicios de interrupción de la BIOS. Tras esto, la programación de la GPU se empezó a hacer en el lenguaje ensamblador específico a cada modelo. Posteriormente, se situó un nivel más entre el hardware y el software, diseñando las API (Application Program Interface), que proporcionaban un lenguaje más homogéneo para los modelos existentes en el mercado. El primer API fue OpenGL (Open Graphics Language), tras el cuál Microsoft desarrolló DirectX.

Tras el desarrollo de APIs, se decidió crear un lenguaje más natural y cercano al programador, es decir, desarrollar un lenguajes de alto nivel para gráficos. Por ello, de OpenGL y DirectX surgieron estas propuestas. El lenguaje estándar de alto nivel, asociado

a la biblioteca OpenGL es el "OpenGL Shading Language", GLSL, implementado en principio por todos los fabricantes. La empresa californiana Nvidia creó un lenguage propietario llamado Cg (del inglés, "C for graphics"), con mejores resultados que que GLSL en las pruebas de eficiencia. En colaboración con Nvidia, Microsoft desarrolló su "High Level Shading Language", HLSL, prácticamente idéntico a Cg, pero con ciertas incompatibilidades menores.

#### **OpenGL**

OpenGL es una especificación estándar que define una API multilenguaje y multiplataforma para escribir aplicaciones que produzcan gráficos 2D y 3D. Fue desarrollada por Silicon Graphics Inc. (SGI) en 1992. Su nombre viene del inglés Open Graphics Library, cuya traducción es biblioteca de gráficos abierta (o mejor, libre, teniendo en cuenta su política de licencias. Es una interfaz muy parecida estructuralmente al lenguaje C, de echo su programación y compilación se realiza en dicho ambiente. Es claro que existen funciones y declaraciones exclusivas de OpenGL, pero a un programador en C, se le hace muy familiar este lenguaje.

A continuación mostramos un código fuente OpenGL, el cual genera la imagen 1.

**#include <GL/glut.h> void reshape(int width, int height) { glViewport(0, 0, width, height); glMatrixMode(GL\_PROJECTION); glLoadIdentity(); glOrtho(-1, 1, -1, 1, -1, 1); glMatrixMode(GL\_MODELVIEW); } void display() { glClear(GL\_COLOR\_BUFFER\_BIT); glColor3f(1,1,1); glLoadIdentity(); glBegin(GL\_TRIANGLES); glVertex3f(-1,-1,0); glVertex3f(1,-1,0); glVertex3f(0,1,0); glEnd(); glFlush(); } void init() { glClearColor(0,0,0,0); } int main(int argc, char \*\*argv) { glutInit(&argc, argv); glutInitDisplayMode(GLUT\_SINGLE | GLUT\_RGB); glutInitWindowPosition(50, 50); glutInitWindowSize(500, 500); glutCreateWindow("Ejemplo de OpenGL - Tarjetas de video"); init(); glutDisplayFunc(display); glutReshapeFunc(reshape); glutMainLoop(); return 0; }**

Podemos apreciar en la Imagen 1, que el proceso de compilación y ejecución es muy similar al empleado en C, como lo habíamos mencionado.

No debemos olvidar que estamos programando directamente en la GPU. Este ejemplo es

muy simple, y no alcanzamos a dimensionar todavía el poder de procesamiento. Mas adelante analizaremos las propiedades de procesamiento en tres dimensiones, que es realmente el trabajo pesado de estos dispositivos.

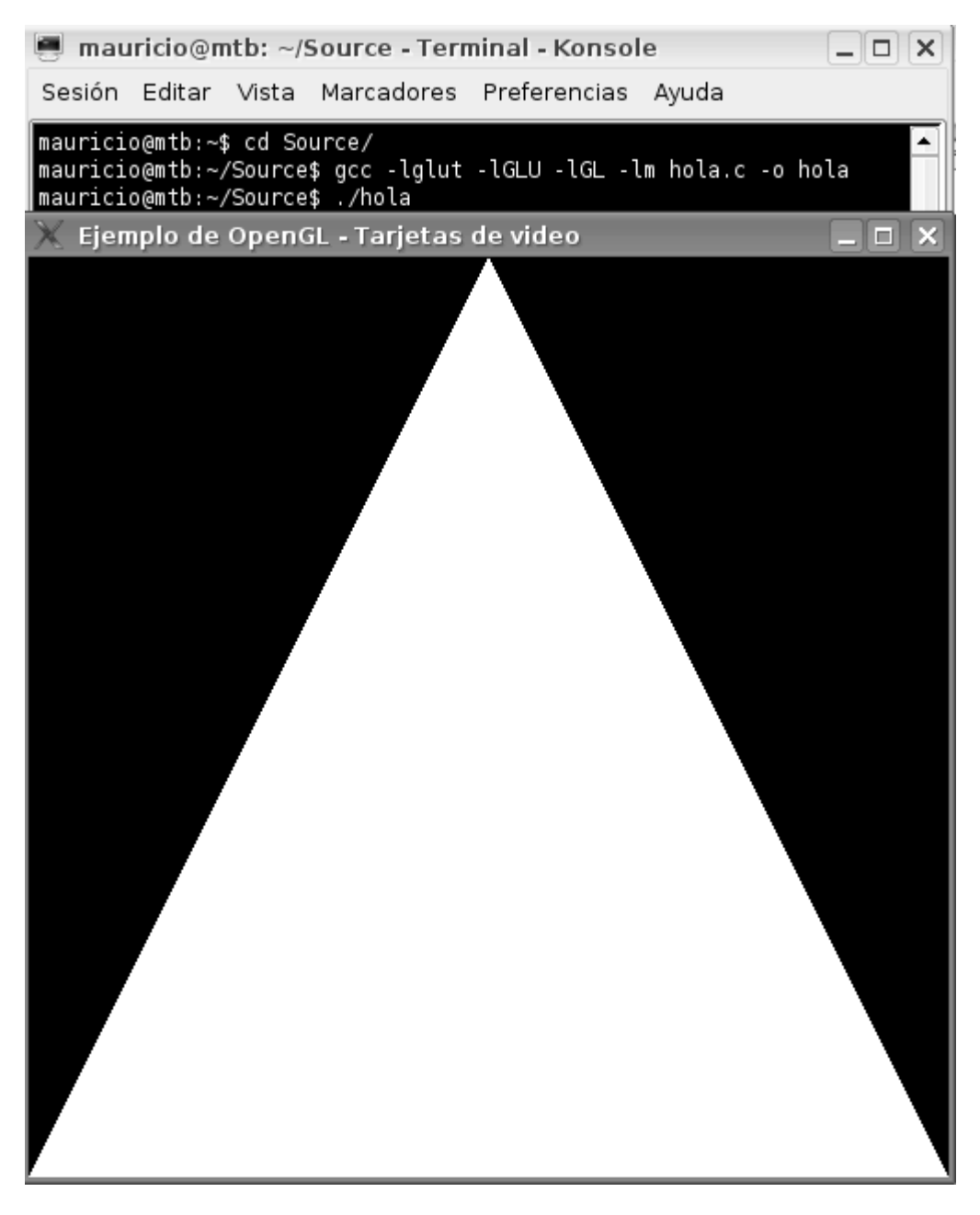

Imagen 1

A grandes rasgos, OpenGL es una especificación, es decir, un documento que describe un conjunto de funciones y su comportamiento exacto. A partir de ella, los fabricantes de

hardware crean implementaciones (bibliotecas de funciones creadas para enlazar con las funciones de la especificación OpenGL, utilizando aceleración hardware cuando sea posible). Dichos fabricantes tienen que superar pruebas específicas que les permitan calificar su implementación como una implementación de OpenGL.

Existen implementaciones eficientes de OpenGL suministradas por fabricantes para Mac OS, Microsoft Windows, Linux, varias plataformas Unix, y PlayStation 3. Existen también varias implementaciones software que permiten que OpenGL esté disponible para diversas plataformas sin soporte de fabricante. Es de señalar la biblioteca de software libre / código abierto Mesa 3D, una API de gráficos basada totalmente en software y completamente compatible con OpenGL. Sin embargo, para evitar los costes de la licencia para ser denominada formalmente como una implementación de OpenGL, afirma ser simplemente una API muy similar.

La especificación OpenGL era revisada por el OpenGL Architecture Review Board (ARB), fundado en 1992. El ARB estaba formado por un conjunto de empresas interesadas en la creación de una API consistente y ampliamente disponible. Microsoft, uno de los miembros fundadores, abandonó el proyecto en 2003.

El 31 de julio de 2006 se anunció que el control de OpenGL pasaría del ARB al Grupo Khronos. Con ello se intentaba mejorar el marketing de OpenGL y eliminar las barreras de desarrollo. El gran número de empresas con variados intereses que han pasado tanto por el antiguo ARB como por el grupo actual han hecho de OpenGL una API de propósito general con un amplio rango de posibilidades.

#### **Memoria RAM**

Según la tarjeta gráfica esté integrada en la placa base (bajas prestaciones) o no, utilizará la memoria RAM propia del ordenador o dispondrá de una propia. Dicha memoria es la memoria de vídeo o VRAM. Su tamaño oscila entre 128 MB y 768 MB. La memoria empleada en 2006 y comienzos de 2007 estaban basadas en tecnología DDR, destacando DDR2, GDDR3 y GDDR4. La frecuencia de reloj de la memoria se encontraba entre 400 MHz y 1.6 GHz.

Una parte importante de la memoria de un adaptador de video es el Z-Buffer, encargado de gestionar las coordenadas de profundidad de las imágenes en los gráficos 3D.

A continuación una tabla con las características de cada tipo de memoria:

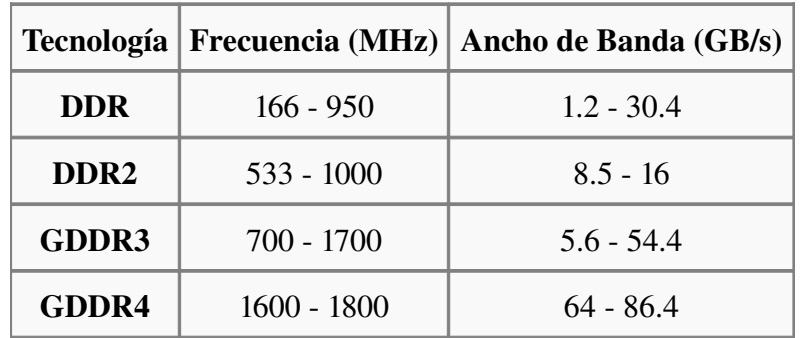

#### **RAMDAC**

Un Random Access Memory Digital-to-Analog Converter (RAMDAC o convertidor digital-analógico de RAM) es el encargado de transformar las señales digitales con las que trabaja el computador en una salida analógica que pueda ser interpretada por el monitor. Esta compuesto de tres DACs rápidos con una pequeña SRAM usada en adaptadores gráficos para almacenar la paleta de colores y generar una señal analógica (generalmente una amplitud de voltaje) para posteriormente mostrarla en un monitor a color. El número de color lógico de la memoria de pantalla es puesto es las direcciones de entrada de la SRAM para seleccionar un valor de la paleta que aparece en la salida de la SRAM. Este valor se descompone en tres valores separados que corresponden a los tres componentes (rojo, verde, y azul) del color físico deseado. Cada componente del valor alimenta a un DAC separado, cuya salida analógica va al monitor, y en última instancia a uno de sus tres cañones de electrones (o sus equivalente en las pantallas sin tubo de rayos catódicos).

La longitud de una palabra en el DAC oscila generalmente en un rango de 6 a 10 bits. La longitud de la palabra de la SRAM es tres veces el de la palabra del DAC. La SRAM actúa como una tabla de búsqueda de color (Color LookUp Table o CLUT en inglés). Tiene generalmente 256 entradas (lo que nos da una dirección de 8 bits). Si la palabra del DAC es también de 8 bits, tenemos 256 x 24 bits de la SRAM lo que nos permite seleccionar entre 256 a 16777216 colores posibles para la pantalla. El contenido de la SRAM puede cambiar mientras que la pantalla no está activa (durante los tiempos de blanqueo de la pantalla).

La SRAM puede usualmente ser puenteada y cargar los DACs directamente con los datos de pantalla, para mos modos Truecolor. De hecho éste es el modo habitual de operar del RAMDAC desde mediados de los 90, por lo que la paleta programable se conserva como una prestación heredada para asegurar la compatibilidad con el viejo software. En la mayoría de tarjetas gráficas modernas, puede programarse el RAMDAC con altas frecuencias de reloj en modos de color verdadero, durante los cuales no se usa la SRAM.

#### **Salidas**

Los sistemas de conexión más habituales entre la tarjeta gráfica y el dispositivo visualizador (como un monitor o un televisor) son:

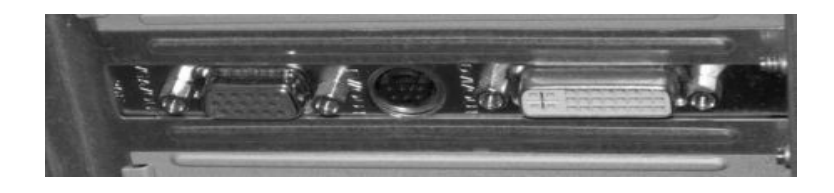

SVGA, S-Video y DVI respectivamente.

➔ SVGA: estándar analógico de los años 1990; diseñado para dispositivos CRT, sufre de ruido eléctrico y distorsión por la conversión de digital a analógico y el error de muestreo al evaluar los pixeles a enviar al monitor.

- ➔ DVI: sustituto del anterior, fue diseñado para obtener la máxima calidad de visualización en las pantallas digitales como los LCD o proyectores. Evita la distorsión y el ruido al corresponder directamente un pixel a representar con uno del monitor en la resolución nativa del mismo.
- → S-Video: incluido para dar soporte a televisores, reproductores de DVD, vídeos, y videoconsolas.

Otras no tan extendidas en 2007 son:

- ➔ Vídeo Compuesto: analógico de muy baja resolución mediante conector RCA.
- ➔ Vídeo por componentes: utilizado también para proyectores; de calidad comparable a la de SVGA, dispone de tres clavijas (Y, Cb y Cr).
- ➔ HDMI: tecnología digital emergente en 2007 que pretende sustituir a todas las demás.

#### **Interfaces con la placa madre**

En orden cronológico, los sistemas de conexión entre la tarjeta gráfica y la placa base han sido, principalmente:

- ➔ ISA: arquitectura de bus de 16 bits a 8 MHz, dominante durante los años 1980; fue creada en 1981 para los IBM PC.
- ➔ MCA: intento de sustitución en 1987 de ISA por IBM. Disponía de 32 bits y una velocidad de 10 MHz, pero era incompatible con los anteriores.
- ➔ EISA: respuesta en 1988 de la competencia de IBM; de 32 bits, 8.33 MHz y compatible con las placas anteriores.
- → VESA: extensión de ISA que solucionaba la restricción de los 16 bits, duplicando el tamaño de bus y con una velocidad de 33 MHz.
- ➔ PCI: bus que desplazó a los anteriores a partir de 1993; con un tamaño de 32 bits y una velocidad de 33 MHz, permitía una configuración dinámica de los dispositivos conectados sin necesidad de ajustar manualmente los jumpers. PCI-X fue una versión que aumentó el tamaño del bus hasta 64 bits y aumentó su velocidad hasta los 133 MHz.
- ➔ AGP: bus dedicado, de 32 bits como PCI; en 1997 la versión inicial incrementaba la velocidad hasta los 66 MHz.
- ➔ PCIe: interfaz serie que desde 2004 empezó a competir contra AGP, llegando a doblar en 2006 el ancho de banda de aquel. No debe confundirse con PCI-X, versión de PCI.

En la tabla adjunta se muestran las características más relevantes de algunas interfaces.

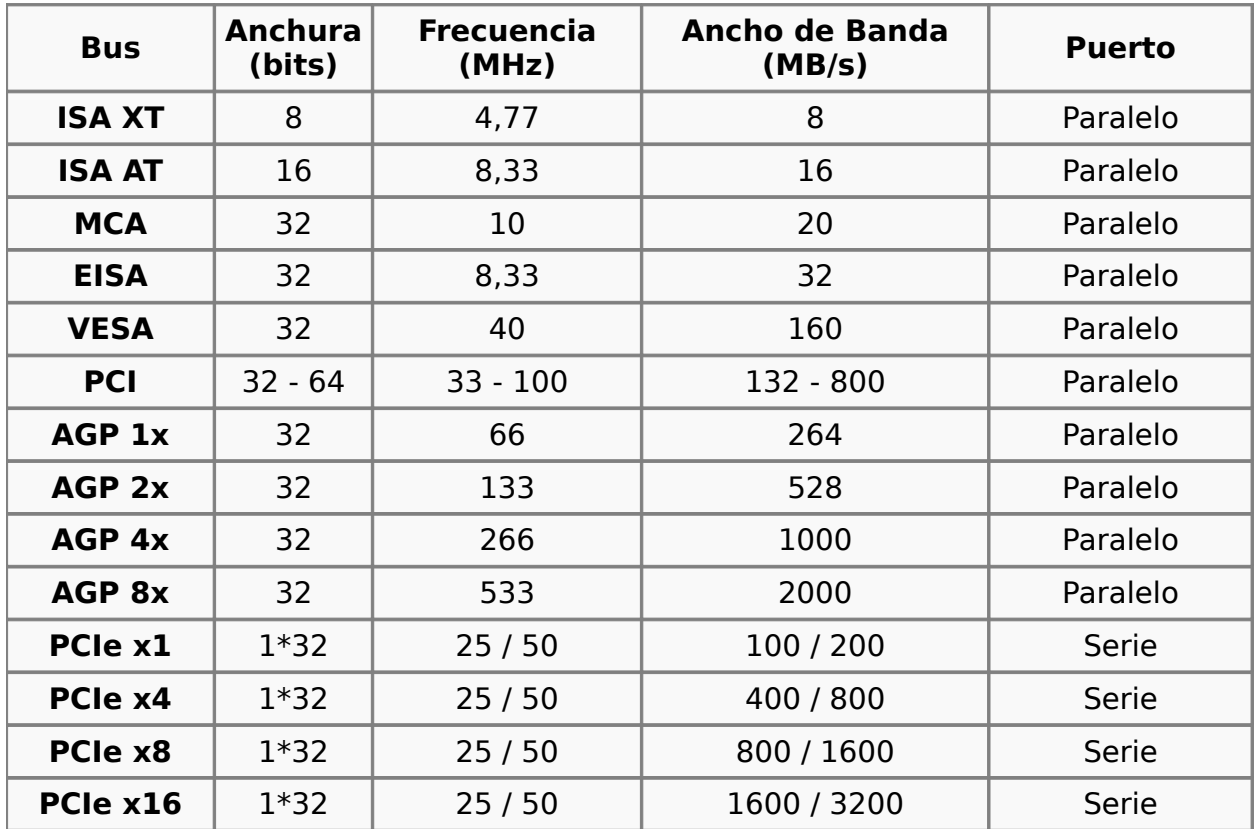

# **Capitulo 3**

Aceleración 3D

En computación, las tres dimensiones son el largo, el ancho y la profundidad de una imagen. Técnicamente hablando el único mundo en 3D es el real, la computadora sólo simula gráficos en 3D, pues, en definitiva toda imagen de computadora sólo tiene dos dimensiones, alto y ancho (resolución).

En la computación se utilizan los gráficos en 3D para crear animaciones, gráficos, películas, juegos, realidad virtual, diseño, etc.

El proceso de la creación de gráficos tridimensionales comienza con un grupo de fórmulas matemáticas y se convierte en un gráfico en 3D. Las fórmulas matemáticas (junto con el uso de objetos externos, como imágenes para las texturas) describen objetos poligonales, tonalidades, texturas, sombras, reflejos, transparencias, translucidez, refracciones, iluminación (directa, indirecta y global), profundidad de campo, desenfoques por movimiento, ambiente, punto de vista, etc. Toda esa información constituye un modelo en 3D.

El proceso de transformación de un modelo en 3D hacia una imagen 3D es llamado renderización (rendering).

Por lo general, la computadora debe contar con una placa *aceleradora de 3D* para la renderización de gráficos en 3D. La placa aceleradora es un dispositivo (tarjeta de video) que ayuda al microprocesador a la realización de la renderización, pues suele ser un proceso pesado. El resultado de una renderización puede ser una imagen 3d estática o una animación 3d.

Hay tarjetas madres, que poseen una tarjeta de video integrada, y esta tarjeta emplea la memoria principal del sistema como memoria RAM de video. Este tipo de dispositivos carecen de una GPU propiamente tal, y lo que hacen es ejecutar las instrucciones (programación OpenGL por ejemplo) mediante software y ocupando el procesador central. Lo anterior claramente culmina con una gráfica ineficiente, pero que cumple con ciertos requisitos.

## **Capitulo 4**

Actualidad.

En la actualidad existen dos grandes fabricantes en el mercado: ATI y Nvidia. Ambos a la vanguardia en este ámbito, con proyectos ambiciosos y cada vez mas sorprendentes. A continuación veremos lo mas reciente de la compañía Nvidia.

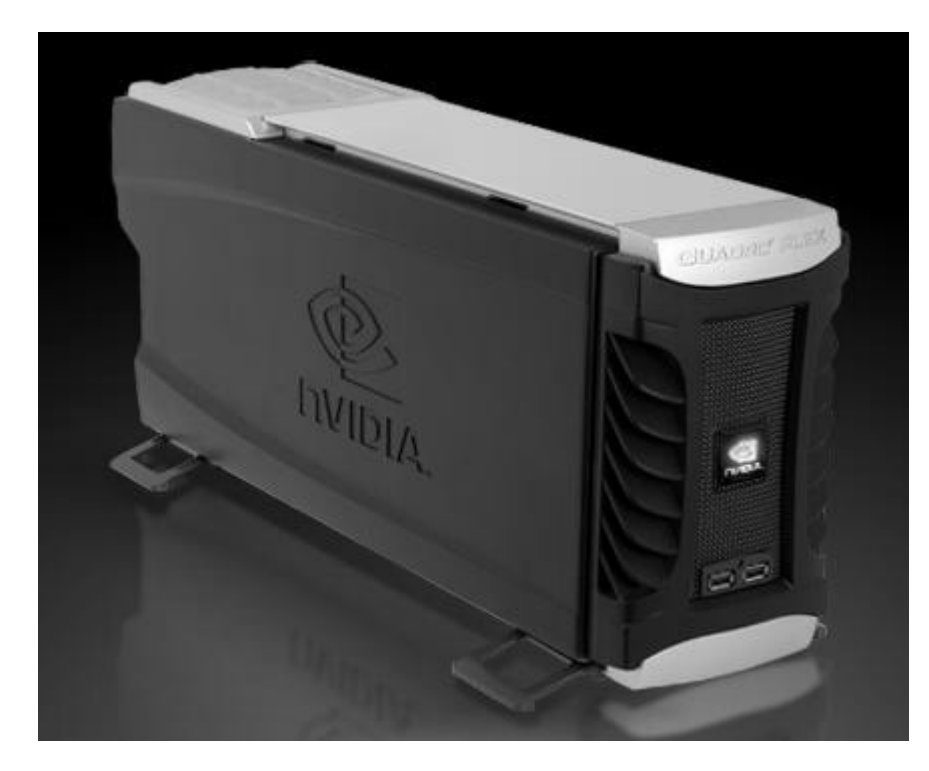

Cuadro Plex 1000, que podemos ver en la imagen 2.

Imagen2: Sistema de visualización de Nvidia.

Este sistema de cómputo externo, no es más que un adaptador con tarjetas Quadro, la serie profesional de NVIDIA. De hecho si lo vemos desde mas cerca, posee dos tarjetas NVIDIA Quadro FX2 5500 o FX 5600X2, dependiendo del modelo.

Como se puede imaginar, estos productos están diseñados para trabajos profesionales, altas prestaciones, lo que indica un desarrollo paralelo a los actuales elementos de video.

**Conclusiones**

Hemos comprobado la complejidad e importancia que representa un elemento aveces despreciado por un usuario sin los conocimientos adecuados, la tarjeta de video es sin duda alguna uno de los dispositivos mas relevantes que componen un computador. Y saber elegir los componentes que mas nos acomoden es en definitiva el éxito de una adquisición.

Existen dos tipos de tarjetas gráficas, aceleradoras e integradas. Las primeras poseen GPU, memoria RAM propia y una interfaz de conexión, son programables (ejecutan instrucciones por hardware), muy eficientes y realizan cálculos mas rápido que un CPU convencional. En cambio las tarjetas integradas no poseen un GPU propiamente tal, las instrucciones a diferencia de las aceleradoras, las ejecutan por medio de emulación, el trabajo lo hace mayoritariamente el procesador central y la memoria ram la extraen del sistema principal, son mas lentas y menos eficientes.

Para un individuo que busca altas prestaciones, como diseño gráfico, edición de video o fotografías, es imperativo el buscar una tarjeta gráfica que posea un GPU tan poderoso como se pueda, y esto acompañado con memoria RAM de video suficiente. También influirá el tipo de monitor que tengamos en nuestro poder, es el caso de la salida digital DVI, de alta definición. Y los otros accesorios como S-Video. Tarjetas para trabajos profesionales es lo indicado.

Para un usuario "normal", que se dedica a usar procesadores de texto, presentaciones, navegar por Internet y utiliza aplicaciones de oficina, no necesita obtener una tarjeta de video con un GPU dedicado, solo bastara con una tarjeta integrada que presenta sin problemas gráficos en dos dimensiones. La adquisición de una tarjeta aceleradora, sería desperdiciar dinero, programas básicos no ocupan aceleración 3D.

Finalmente para usuarios "normales" pero que ocupan un computador para juegos, y particularmente los de ultima generación, están obligados a invertir en una tarjeta con un buen GPU, pues son los juegos quienes mas exigen a una tarjeta gráfica.

**Apéndice**

#### **CGA:**

La Color Graphics Adapter (Adaptador de Gráficos en Color) o CGA, comercializada en 1981, fue la primera tarjeta gráfica en color de IBM (originalmente llamada "Color/Graphics Monitor Adapter"), y el primer estándar gráfico en color para el IBM PC.

Cuando IBM introdujo en el mercado su PC en 1981, el estándar CGA, a pesar de haber aparecido al mismo tiempo, era poco usado al principio, ya que la mayoría de los compradores adquirían un PC para uso profesional. Para juegos había otros ordenadores mucho más populares, y en aquella época no se consideraba que los gráficos en color tuvieran otro uso que el puramente lúdico. En consecuencia, muchos de los primeros compradores del PC optaron por la MDA (Monochrome Display Adapter), que sólo permitía la visualización de texto.

En 1982 se comercializó la Hércules Graphics Card, que permitía mostrar gráficos en monocromo a una resolución mucho mayor que la CGA, además de ser más compatible con la MDA, lo que perjudicó todavía más a las ventas de la CGA. Todo cambió en 1984 cuando IBM introdujo el PC AT y la Enhanced Graphics Adapter (EGA). Con ello, el precio de la antigua tarjeta CGA bajó considerablemente y se convirtió en una interesante alternativa de bajo coste, por lo que las nuevas empresas dedicadas a la fabricación de PCs clónicos la adoptaron rápidamente. Los PCs no-AT de bajo coste con tarjetas CGA se vendieron muy bien en los años siguientes, y como consecuencia muchos juegos fueron editados para ellos a pesar de sus limitaciones. La popularidad de la CGA comenzó a desaparecer cuando en 1987 la tarjeta VGA se convirtió en la nueva solución de alto nivel, relegando la EGA a los PCs de bajo coste.

La tarjeta estándar CGA de IBM incorporaba 16 kilobytes de VRAM, y permitía mostrar varios modos gráficos y de texto. La resolución máxima de cualquier modo era 640×200, y la mayor profundidad de color soportada era de 4 bits (16 colores). El modo más conocido, usado en la mayoría de los juegos CGA, mostraba 4 colores a una resolución de 320×200.

Aunque los 4 colores estaban considerados generalmente como el límite para la tarjeta CGA, era posible aumentar esa cantidad mediante varios métodos (algunos oficiales, otros no).

#### **EGA:**

EGA es el acrónimo inglés de Enhanced Graphics Adapter, el la especificación estándar de IBM PC para visualización de gráficos, situada entre CGA y VGA en términos de rendimiento gráfico (es decir, amplitud de colores y resolución). Introducida en 1984 por IBM para sus nuevos PC-AT, EGA tenía una profundidad de color de 16 colores y una resolución de hasta 640×350 píxels. La tarjeta EGA tenía 16 kilobytes de ROM para ampliar la de la BIOS con funciones adicionales e incluía el generador de direcciones de video Motorola MC6845.

A cada uno de los 16 colores se les podía asignar un color RGB de una paleta en el modo de alta resolución 640×350; EGA permitía escoger los colores de una paleta de 64 diferentes (dos bits por pixel para rojo, verde y azul). EGA también incluía la función completa de 16 colores de CGA en los modos gráficos de 640×200 y 320×200; sólo los colores 16 CGA/RGBI estaban disponibles en este modo. Los modos CGA originales

estaban presentes, pero EGA no era 100% compatible con CGA. EGA también podía controlar un monitor MDA ajustando los jumpers de la placa; sólo a 640×350.

La tarjeta IBM EGA básica incluía 64 kilobytes de memoria de vídeo, suficiente para controlar un monitor monocromo de alta resolución (y permitiendo todos los colores a 640×200 and 320×200 modes), si bien la mayoría de las tarjetas EGA y sus clones incluían 256 KB de memoria. Algunos clones de EGA de terceros fabricantes (principalmente las tarjetas de ATI Technologies y Paradise boards) incluían un rango de gráficos ampliado (por ejemplo, 640×400, 640×480 and 720×540), así como detección automática del monitor, y algunas un modo especial de 400 líneas para usar con monitores CGA.

El estándar EGA quedó obsoleto con la introducción del VGA por IBM en Abril de 1987 con los ordenadores PS/2.

#### **MCGA**

MultiColor Graphics Adapter (MCGA) fue el nombre que IBM asignó a lo que más tarde sería parte del estándar genérico VGA. El ordenador IBM PS/2 Model 25, introducido en 1987, incorporaba MCGA integrado en la placa base.

MCGA se parecía a VGA en que tenía un modo de 256 colores. VGA incluía además una serie de modos de pantalla de alta resolución, si bien el modo de 256 colores se convirtió en el más popular para videojuegos. Este modo de pantalla en VGA era frecuentemente citado como MCGA, si bien MCGA sólo existió en el PS/2; nunca se fabricaron tarjetas MCGA independientes.

Los modos de pantalla ofrecidos por MCGA eran los mismos de CGA además de 640x480 monocromo y 60 Hz de refresco y 320x200 256 colores y 70 Hz de refresco. El adaptador de pantalla utilizaba un conector D-shell de 15 pines. No ofrecía soporte para los modos de texto monocromo compatibles con el monitor 5151.

Se podría considerar a MCGA como un paso intermedio entre CGA y VGA (MCGA no era compatible con EGA, mientras que VGA sí era completamente compatible hacia atrás). Esto resultó en la frustrante situación de que muchos juegos EGA (300x200 16 colores) se ejecutaran en el modo CGA 4 colores (o incluso no se ejecutaran), incluso cuando MCGA era capaz de ofrecer una resolución de 320x200 256 colores. Afortunadamente, algunos juegos EGA 16 colores (por ejemplo, las aventuras gráficas de Sierra y Lucasfilms Games) podían ejecutarse específicamente en MCGA en el modo de 256 colores, aunque sólo aplicando los 16 colores originales. Los juegos programados para VGA 256 colores podían ejecutarse satisfactoriamente en sistemas con MCGA siempre que se ajustaran a la resolución de 320x200 256 color y no intentaran usar características específicas de VGA, como la multipaginación.

El período de vida de MCGA fue muy breve y abarcó apenas dos modelos de computadores (PS/2 Model 25 y Model 30), dejándose de fabricar en 1992 sin que ningún fabricante ofreciera tarjetas clónicas de este adaptador, dada la superioridad del estándar VGA introducido al mismo tiempo.

#### **XGA**

XGA (siglas en inglés de Extended Graphics Array) es un estándar de visualización

de gráficos para ordenadores creada por IBM en 1990.

El estándar XGA permite una resolución máxima de 1024x768 pixeles, con una paleta gráfica de 256 colores, o 640x480 con una profundidad de color de 16 bits por pixel (65.536 colores)

El estándar XGA-2 permite mayor profundidad de color para el modo 1024x768 y mayor frecuencia de refresco de pantalla, además de una resolución de 1360x1024 a 16 colores. Todos estos modos de pantalla conservan la relación de aspecto 4:3 redondeado a 8 pixeles.

El formato de presentación de gráficos XGA no es un reemplazo para el estándar Super VGA, sino sólo un conjunto particular de modos de pantalla dentro del rango permitido por éste. No debe confundirse XGA con el estándar VESA EVGA, comercializado en las mismas fechas.

#### **DVI**

La interfaz de vídeo digital o interfaz visual digital (en inglés DVI, "digital visual interface" o "digital video interface") es un conector de vídeo diseñado para obtener la máxima calidad de visualización posible en pantallas digitales tales como los monitores de cristal líquido de pantalla plana y los proyectores digitales. Fue desarrollada por el consorcio industrial DDWG ("Digital Display Working Group", Grupo de Trabajo para la Pantalla Digital).

Los estándares anteriores, como el VGA, son analógicos y están diseñados para dispositivos CRT (tubo de rayos catódicos o tubo catódico). La fuente varía su tensión de salida con cada línea que emite para representar el brillo deseado. En una pantalla CRT, esto se usa para asignar al rayo la intensidad adecuada mientras éste se va desplazando por la pantalla. Este rayo no está presente en pantallas digitales; en su lugar hay una matriz de pixeles, y se debe asignar un valor de brillo a cada uno de ellos. El decodificador hace esta tarea tomando muestras del voltaje de entrada a intervalos regulares. Cuando la fuente es también digital (como un ordenador), esto puede provocar distorsión si las muestras no se toman en el centro de cada pixel, y, en general, el grado de ruido entre pixeles adyacentes es elevado.

DVI adopta un enfoque distinto. El brillo de los pixeles se transmite en forma de lista de números binarios. Cuando la pantalla está establecida a su resolución nativa, sólo tiene que leer cada número y aplicar ese brillo al pixel apropiado. De esta forma, cada pixel del buffer de salida de la fuente se corresponde directamente con un pixel en la pantalla, mientras que con una señal analógica el aspecto de cada pixel puede verse afectado por sus pixeles adyacentes, así como por el ruido eléctrico y otras formas de distorsión analógica.

### **Bibliografía**

**monografías, disponible en: [http://www.monografias.com/trabajos37/tarjetas-de-video/tarjetas](http://www.monografias.com/trabajos37/tarjetas-de-video/tarjetas-video2.shtml)[video2.shtml](http://www.monografias.com/trabajos37/tarjetas-de-video/tarjetas-video2.shtml)**

**Nvidia, disponible en: <http://www.nvidia.com/page/workstation.html>**

**OpenGL (2007), disponible en: [http://www.opengl.org](http://www.opengl.org/)**

**Sony España (2006), disponible en: [http://www.sony.es/view/ShowArticle.action?section=es\\_ES\\_Products&article=1](http://www.sony.es/view/ShowArticle.action?section=es_ES_Products&article=1123689773848&productcategory=%2FComputing&site=odw_es_ES) [123689773848&productcategory=%2FComputing&site=odw\\_es\\_ES](http://www.sony.es/view/ShowArticle.action?section=es_ES_Products&article=1123689773848&productcategory=%2FComputing&site=odw_es_ES)**

**Wikipedia en ingles (2007), disponible en: [http://en.wikipedia.org/wiki/Graphics\\_card](http://en.wikipedia.org/wiki/Graphics_card)**

**Wikipedia en español (2007), disponible en: [http://es.wikipedia.org/wiki/Tarjeta\\_grafica](http://es.wikipedia.org/wiki/Tarjeta_grafica)**